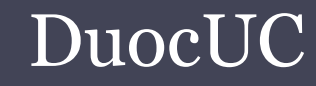

#### SQL SERVER APLICADO (SSA010)

Ariel Alexis Fierro Sáezafierrosaez@gmail.com

- Un triggers es una clase especial de procedimiento almacenado que se dispara automáticamente su ejecución cuando se produce un evento en el servidor de base de datos.
- Los trigger en transactSQL pueden ser de tres tipos:
	- $\Box$  Trigger DML se ejecutan cuando un usuario intenta modificar datos mediante un evento de lenguaje de manipulación de datos (INSERT, UPDATE o DELETE).
	- $\Box$  Trigger DDL se ejecutan en respuesta a una variedad de eventos de lenguaje de definición de datos ,los cuales corresponden principalmente a instrucciones CREATE, ALTER y DROP de Transact-SQL.
	- $\Box$  Trigger LOGON se activan en respuesta al evento LOGON que se genera cuando se establece la sesión de un usuario con una instancia SQL Server.

- Los Trigger DML se utilizan frecuentemente para imponer las reglas de negocios y la integridad de los datos.
- Los Trigger DDL se utilizan frecuentemente para tareas como de auditoria y regulación de las operaciones sobre la base de datos.
- Los Trigger LOGON se pueden utilizar para controlar sesiones de servidor, restricciones de inicio de sesiones o bien restricciones al numero de sesiones.
- Los Trigger <sup>y</sup>las secuencias que desencadenan al momento de su ejecución trabajando como una transacción.

• Creación de un Trigger DML

CREATE TRIGGER <nombre\_trigger> ON <nombre\_tabla ><br>EQP | AFTER | ING FOR <sup>|</sup> AFTER <sup>|</sup>INSTEAD OF < INSERT > , < UPDATE > , < DELETE >AS BEGIN

sql\_statement

……..

END

• Creación de un Trigger DDL

```
CREATE TRIGGER <nombre_trigger>
ON <ALL SERVER> | <DATABASE>>
FOR |AFTER
\langle CREATE >, \langle ALTER >, \langle DROP >
AS BEGIN
```
sql\_statement……..

END

Eventos en trigger DDL: http://msdn.microsoft.com/en-us/library/ms189871%28v=sql.90%29.aspx

• Creación de un Trigger LOGON

CREATE TRIGGER <nombre\_trigger> ON <ALL SERVER><br>FOR LAETER - LO FOR <sup>|</sup>AFTER < LOGON >AS BEGIN

sql\_statement

……..

**END** 

- $\bullet$  Argumentos
	- **AFTER**, especifica que el desencadenador solo se activa cuando todas las operaciones especificadas en la instrucción SQL desencadenadora se han<br>ejecutado correctamente. Además, todas las acciones referenciales en cascada y las<br>comprobaciones de restricciones deben ser correctas para que este<br>de
	- $\Box$  FOR, la especificación de AFTER produce el mismo efecto que especificar FOR, que es la única opción disponible en las versiones anteriores de Microsoft SQL Server
	- $\Box$ • INSTEAD OF, especifica que se ejecuta el trigger DML *en vez de* la instrucción SQL desencadenadora, por lo que se suplantan las acciones de las instrucciones desencadenadoras. INSTEAD OF no se puede especificar para los LOGON.
	- $\Box$  ALL SERVER, aplica el ámbito de un desencadenador DDL o logon al servidor actual. Si se especifica, el desencadenador se activa cada vez que event\_typetienen lugar en la base de datos actual.
	- $\Box$  DATABASE, aplica el ámbito de un desencadenador DDL a la base de datos actual. Si se especifica, el desencadenador se activa cada vez que *event\_type* tienen lugar en la base de<br>datos actual.

#### • TRIGGER DML

- $\Box$ Los Trigger DML utilizan dos tablas especiales: la tabla **delete** y la tabla **inserted**, SQL Server es quien crea y administra automáticamente ambas tablas cache.
- $\Box$  Estas tablas temporales residentes en memoria para probar los efectos de determinadas modificaciones de datos y para establecer condiciones para las acciones del trigger DML.
- $\Box$  La tabla deleted almacena copias de las filas afectadas por las instrucciones DELETE y UPDATE. Durante la ejecución de una instrucción DELETE o UPDATE, las filas se eliminan de la tabla y se transfieren a la tabla deleted.
- $\Box$  La tabla inserted almacena copias de las filas afectadas durante las instrucciones INSERT y UPDATE. Durante una transacción de inserción o actualización, se agregan nuevas filas a la tabla **inserted** y a la tabla del desencadenador
- $\Box$  Una transacción de actualización es similar a una operación de eliminación seguida de una operación de inserción; primero, se copian las filas antiguas en la tabla **deleted** y luego se<br>conien las filas nuevas en la tabla del desencedar edencian la tabla **insertad** copian las filas nuevas en la tabla del desencadenador y en la tabla inserted.

#### • TRIGGER DDL

- Cuando se activa un trigger DDL, la información referente al evento que dispara dicho trigger se encuentra en una función denominada EVENTDATA().
- EVENTDATA(), retorna un valor XML en el cual incluye información del evento, como por ejemplo:
	- Hora del evento
	- El Id. de proceso del sistema (SPID) de la conexión en la cual se ha ejecutado el desencadenador.
	- El tipo de evento que ha activado el desencadenador.

#### • XML retornado por EVENTDATE()

<EVENT\_INSTANCE> <EventType>type</EventType> <PostTime>datetime</PostTime> <SPID>spid</SPID> <ServerName>name</ServerName> <LoginName>name</LoginName> <UserName>name</UserName> <DatabaseName>name</DatabaseName> <SchemaName>name</SchemaName><br><ObjectName>name</ObjectName> <ObjectType>type</ObjectType><br><TSQLCommand>command</TSQLCommand> </EVENT\_INSTANCE>

#### •**Resumiendo**

#### TRIGER DML

- $\Box$  La tabla deleted contiene todos los registros que se intentan borrar o modificar, es decir realiza un respaldo de los registros antes que sean afectados por las sentencias del tipo DELETE o UPDATE
- $\Box$  La tabla inserted contiene todos los registros que serán insertando o modificados, es decir contiene los nuevos registros que son afectados por las sentencias del tipo INSERT o UPDATE
- $\Box$ Utilice ambas tablas para según sea el caso para la gestión del trigger.
- $\Box$ La tabla inserted estará vacía en una operación DELETE.
- $\Box$ La tabla deleted estará vacía en una operación INSERT.

#### TRIGER DDL

 $\Box$ EVENTDATA(), retorna información del evento que produjo la ejecución del trigger DDL.

• Activación/Desactivación de Trigger de una tabla.

Desactiva un trigger

DISABLE TRIGGER <nombre\_trigger> ON <nombre\_tabla>

Activa un trigger

ENABLE TRIGGER <nombre\_trigger>ON <nombre\_tabla>

Desactiva todos los trigger

ALTER TABLE <nombre\_tabla>DISABLE TRIGGER ALL

Activa todos los trigger

ALTER TABLE <nombre\_tabla> ENABLE TRIGGER ALL

• Borrar Trigger de una tabla.

Borrar Trigger DML

**DROP TRIGGER <nombre\_trigger>** 

Borrar Trigger DDL

DROP TRIGGER <nombre\_trigger> ON {DATABASE | ALL SERVER}

Borrar Trigger LOGON

DROP TRIGGER <nombre\_tabla> ON ALL SERVER

- •• Permisos:
	- Para crear un Trigger DML, es necesario contar con permiso ALTER sobre la tabla o vista en la que se crea el desencadenador.
	- Para crear un Trigger DDL con ámbito de servidor (ON ALL SERVER) o un Trigger LOGON se requiere el permiso CONTROL SERVER en el servidor.
	- □ Para crear un desencadenador DDL con ámbito en la base de datos (ON DATABASE) es necesario un permiso ALTER ANY DATABASE DDL TRIGGER en la base de datos actual.

### Ejemplos Trigger

• Ejemplo trigger LOGON, que valida que no hallan más de 3 sesiones de un mimo usuario. Verificar versión de SQL (select @@version)

```
USE master;
```
GO

```
CREATE LOGIN login_test WITH PASSWORD = '3KHJ6dhx(0xVYsdf' MUST_CHANGE, CHECK EXPIRATION = ON;
```
GO

```
GRANT VIEW SERVER STATE TO login_test;
```
GO

```
CREATE TRIGGER connection_limit_trigger ON ALL SERVER WITH EXECUTE AS 'login_test'
```
FOR LOGON

AS

BEGIN

```
IF ORIGINAL_LOGIN()= 'login_test'
```

```
AND (SELECT COUNT(*) FROM sys.dm_exec_sessions WHERE is_user_process = 1 AND
original_login_name ='login_test') > 3 ROLLBACK; END
```
### Ejemplos Trigger

• Ejemplo trigger DML, imprime un mensaje en el cliente cuando alguien intenta agregar o cambiar datos en la tabla cargo.

USE AgendaGO CREATE TRIGGER reminder1 ON cargoAFTER INSERT, UPDATE AS BEGINRAISERROR ('No puede insertar ni modificar esta tabla', 16, 10)END

## Ejemplos Trigger

• Ejemplo trigger DDL, imprime un mensaje en el cliente cuando alguien intenta agregar o cambiar datos en la tabla Customer.

```
USE AgendaGO CREATE TRIGGER VALIDADOR ON DATABASE FOR CREATE_TABLE AS BEGIN
PRINT 'CREATE TABLE .....'SELECT EVENTDATA().value('(/EVENT_INSTANCE/TSQLCommand)[1]','nvarchar(max)')RAISERROR ('No se pueden crear tablas en la base de datos.', 16, 1) ROLLBACKEND
```
### Ejercicios

• Crear un trigger que cada vez que se modifique el sueldo base de un cargo, además varié la grafitización en el mismo porcentaje que la variación del sueldo base.

#### Referencias

- CREATE TRIGGER (Transact-SQL) http://msdn.microsoft.com/eses/library/ms189799%28v=sql.100%29.aspx
- Tipos de desencadenadores DML http://msdn.microsoft.com/esar/library/ms178134%28v=sql.105%29.aspx
- Attempting to create a server-Level DDL trigger can result in a confusing error message http://connect.microsoft.com/SQLServer/feedback/det ails/124717/attempting-to-create-a-server-level-ddltrigger-can-result-in-a-confusing-error-message